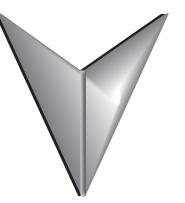

## **ACNACD**RIVEUSERMANUALTABLEOFCONTENTS

| ACN USER MANUAL TOC                                            |  |
|----------------------------------------------------------------|--|
| Warnings and Trademarks                                        |  |
| ~ WARNING ~                                                    |  |
| Trademarks                                                     |  |
| ~ AVERTISSEMENT ~                                              |  |
| Marques de commerce                                            |  |
| Warnings                                                       |  |
| ACN Series Drives Manual Revision History                      |  |
| ACN AC Drive User Manual Table of Contents                     |  |
| Chapter 1: Getting Started                                     |  |
| User Manual Overview                                           |  |
| Overview of this Publication                                   |  |
| Who Should Read This Manual                                    |  |
| Supplemental Publications                                      |  |
| Technical Support                                              |  |
| Special Symbols                                                |  |
| Purpose of AC Drives                                           |  |
| Selecting the Proper Drive Rating                              |  |
| Determine Motor Full-Load Amperage (FLA)                       |  |
| Determine Motor Overload Requirements                          |  |
| Determine Application Type; Constant Torque or Variable Torque |  |
| Parts Locater                                                  |  |
| Continuous Rated Current Derating                              |  |
| Heat Emission                                                  |  |
| Watt Loss and Efficiency                                       |  |
| <b>IRONHORSE</b> ACN Series AC Drive Environmental Information |  |
| Storage and Transportation                                     |  |
| Environmental Conditions                                       |  |
| IRONHORSE ACN SERIES AC Drive Specifications                   |  |
| 230V Class – (Model Specifications)                            |  |
| 230V Class – (Model Specifications)                            |  |
| 460V Class – (Model Specifications)                            |  |
| 460V Class – (Model Specifications)                            |  |
| Specifications Applicable to All ACN Series Models             |  |
| Receiving and Inspection                                       |  |
| Drive Package Contents                                         |  |
| Model Number Explanation                                       |  |
| Nameplate Information                                          |  |
| Chapter 2: Installation and Wiring                             |  |
| Drive Models by Frame Size                                     |  |

| Installation                                                                 | 2–3    |
|------------------------------------------------------------------------------|--------|
| Basic Configuration Diagram                                                  | 2–3    |
| Installation Considerations                                                  |        |
| Minimum Clearances and Air Flow                                              | 2–4    |
| Dimensions                                                                   | 2–5    |
| Mounting the Drive                                                           |        |
| Removing Front Cover                                                         |        |
| Cable Wiring                                                                 |        |
| Floating Ground System                                                       |        |
| Cable Selection                                                              |        |
| Ground Cable and Power Cable Specifications                                  |        |
| Control (signal) Cable Specifications                                        |        |
| Ground Connection                                                            |        |
| Power Terminal Wiring                                                        |        |
| 0.5 – 1 HP (3-phase)                                                         |        |
| 2.0 – 3.0 HP (3-phase)                                                       |        |
| 5 HP (3-phase)                                                               |        |
| 7.5 – 30 HP (3-phase)                                                        |        |
| Main Circuit Wiring Diagram (all frames)                                     |        |
| Power Terminal Labels and Descriptions                                       |        |
| Terminals for Connecting DC Reactor, External Brake Resistor, and DC Circuit |        |
| Wiring Guidelines                                                            |        |
| Motor Operation Precautions                                                  | 2–16   |
| Single Phase Input Utility Wiring and Operation                              | . 2–17 |
| Power (HP), Input Current and Output Current                                 |        |
| Input Frequency and Voltage Tolerance                                        | 2–18   |
| Protection                                                                   | 2–18   |
| Control Terminal Wiring                                                      | . 2–19 |
| Control Board Switches                                                       | 2–19   |
| Connector                                                                    | 2–19   |
| Input Terminal Labels and Descriptions                                       | 2–21   |
| Output/Communication Terminal Labels and Descriptions                        | 2–22   |
| Pre-insulated Crimp Terminal Connectors (Bootlace Ferrule)                   |        |
| PNP/NPN Mode Wiring and Selection                                            |        |
| PNP Mode (Source)                                                            |        |
| NPN Mode (Sink)                                                              |        |
| Run Command Wiring                                                           |        |
| Digital Output Wiring                                                        |        |
| Analog Wiring                                                                |        |
| AO Wiring                                                                    |        |
| System Wiring Diagram                                                        |        |
| Re-assembling the Cover                                                      |        |
| Post-Installation Checklist                                                  |        |
| Test Run                                                                     |        |
| Verifying the Motor Rotation                                                 |        |
| Chapter 3: Keypad Operation and Quick Start                                  |        |
| Learning to Perform Basic Operations                                         | 3–2    |
| About the Keypad                                                             |        |
| Learning to Use the Keypad                                                   |        |
| Actual Application Examples                                                  | 3–10   |

| Monitoring the Operation                             | 3–17  |
|------------------------------------------------------|-------|
| Chapter 4: AC Drive Parameters                       | 4–1   |
| AC Drive Parameters                                  | 4–3   |
| Bit Selection                                        | 4–3   |
| Parameter Table Format Explanation                   | 4–3   |
| Operation Parameter Group                            |       |
| DRIVE Parameter Group (dr. DRV)                      |       |
| BASIC Parameter group (bA, BAS)                      |       |
| ADVANCED Parameter group (Ad, ADV)                   |       |
| CONTROL Parameter Group (Cn, CON)                    |       |
| INPUT Parameter Group (In, IN)                       |       |
| OUTPUT Parameter Group (OU, OUT)                     | 4–32  |
| COMMUNICATION Parameter Group (Cm, COM)              |       |
| APPLICATION Parameter Group (AP , APP)               |       |
| Extension IO Parameter Group (AO , APO)              |       |
| PROTECTION Parameter Group (Pr. PRT)                 |       |
| 2nd MOTOR Parameter Group (m2, M2)                   |       |
| USER SEQUENCE Parameter Group (US, USS)              |       |
| USER SEQUENCE FUNCTION Parameter Group (UF , USF)    |       |
| Trip Mode (TRP Last-x)                               |       |
| Config Mode (CNF)                                    |       |
| IronHorse® ACN Drive Operation and Parameter Details |       |
| Chart Key                                            |       |
| Learning Basic Features                              |       |
| Setting Frequency Reference                          |       |
| Frequency Hold by Analog Input                       |       |
| Changing the Displayed Units (Hz↔Rpm)                |       |
| Setting Multi–step Frequency                         |       |
| Command Source Configuration                         |       |
| Local/Remote Mode Switching                          |       |
| Forward or Reverse Run Prevention                    |       |
| Power–on Run                                         |       |
| Reset and Restart                                    |       |
| Setting Acceleration and Deceleration Times          |       |
| Acc/Dec Pattern Configuration                        |       |
| Stopping the Acc/Dec Operation                       |       |
| V/F (Voltage/Frequency) Control                      |       |
| Torque Boost                                         |       |
| Output Voltage Setting                               |       |
| Start Mode Setting                                   |       |
| Stop Mode Setting                                    |       |
| Frequency Limit                                      |       |
| 2nd Operation Mode Setting                           |       |
| Multi-function Input Terminal Control                |       |
| P2P Setting                                          |       |
| Multi–keypad Setting                                 |       |
| User Sequence Setting                                |       |
| Fire Mode Operation                                  |       |
| Improvement of output voltage drop                   |       |
| Learning Advanced Features                           |       |
|                                                      |       |
| Operating with Auxiliary References                  | 4-125 |

|     | Jog operation                                                          | 4-128  |
|-----|------------------------------------------------------------------------|--------|
|     | Up-down Operation                                                      | 4–131  |
|     | 3–Wire Operation                                                       | 4–133  |
|     | Safe Operation Mode                                                    | 4–134  |
|     | Dwell Operation                                                        | 4-135  |
|     | Slip Compensation Operation                                            | 4–137  |
|     | PID Control                                                            | 4–138  |
|     | Auto Tuning                                                            | 4-145  |
|     | Sensorless Vector Control for Induction Motors                         | 4–147  |
|     | Sensorless Vector Control for PM (Permanent–Magnet) Synchronous Motors | 4–153  |
|     | Kinetic Energy Buffering Operation                                     |        |
|     | Torque Control                                                         | 4–162  |
|     | Energy Saving Operation                                                | 4–166  |
|     | Speed Search Operation                                                 | 4–167  |
|     | Auto Restart Settings                                                  |        |
|     | Operational Noise Settings (carrier frequency settings)                |        |
|     | 2nd Motor Operation                                                    |        |
|     | Supply Power Transition                                                |        |
|     | Cooling Fan Control                                                    |        |
|     | Input Power Frequency and Voltage Settings                             |        |
|     | Read, Write, and Save Parameters                                       |        |
|     | Parameter Initialization (Reset to Defaults)                           |        |
|     | Parameter View Lock                                                    |        |
|     | Parameter Lock                                                         |        |
|     | Changed Parameter Display                                              |        |
|     | User Group                                                             |        |
|     | Easy Start On.                                                         |        |
|     | Config(CNF) Mode                                                       |        |
|     | Multi-function IO Timer Settings                                       |        |
|     | Brake Control                                                          |        |
|     | Multi–Function Output On/Off Control                                   |        |
|     | Press Regeneration Prevention                                          |        |
|     | Analog Output                                                          |        |
|     | Digital Output                                                         |        |
|     | Keypad Language Settings                                               |        |
|     | Operation State Monitor                                                |        |
|     | Operation Time Monitor                                                 |        |
| Le  | parning Protection Features                                            |        |
|     | Motor Protection                                                       |        |
|     | Drive and Sequence Protection                                          |        |
|     | Dynamic Braking                                                        |        |
|     | Under load Fault Trip and Warning                                      |        |
|     | Fault/Warning List                                                     |        |
| CUA | PTER 5: SERIAL COMMUNICATIONS                                          |        |
|     |                                                                        |        |
| 36  | erial RS-485 Communication Features                                    |        |
|     | Communication Standards                                                |        |
|     | Common Third-Party Modbus RTU Masters                                  |        |
|     | RS-232C to RS-485 Conversion                                           |        |
|     |                                                                        |        |
|     | Communication Protocol                                                 |        |
|     | Drive Expansion Common Area Parameter                                  | . 5-16 |

| Drive Parameter Modbus Communication Addresses            | . 5–25 |
|-----------------------------------------------------------|--------|
| Chapter 6: Maintenance and Troubleshooting                | . 6–1  |
| Operations Lockout                                        | 6–2    |
| Maintenance and Inspections                               | 6–3    |
| Monthly Inspection                                        | 6–3    |
| Annual Inspection                                         | 6–3    |
| Recharge Capacitors (for drives not in service)           | 6–3    |
| Recommended Inspection Schedules                          | . 6–4  |
| Storage and Disposal                                      | . 6-7  |
| Troubleshooting                                           | 6–8    |
| Trips and Warnings                                        | . 6–8  |
| Fault Trips                                               | 6–8    |
| Appendix A: Accessories                                   | . A-1  |
| Fuses/Circuit Breakers                                    | A-2    |
| High Performance EMI Input Filters                        | A-3    |
| EMI Filter Installation                                   | A-3    |
| Recommended Motor Cable Length                            | A-!    |
| Line Reactors / Voltage Time Filters                      | A–6    |
| Line Reactor                                              | A-6    |
| Load Reactor/Voltage Time Filter                          | . A-6  |
| DC Reactor                                                | . A-7  |
| Line/Load Reactors and Output Filters Selection Charts    |        |
| Line Reactor Applications and Wiring Connections          | A-8    |
| Recommended Cable Length                                  |        |
| Dynamic Braking                                           | . A-12 |
| Braking Units                                             |        |
| Choosing and Installing a Braking Resistor                |        |
| ACN-232C IronHorse ACN 232 USB to RJ45 Port Cable         |        |
| <u>ACN-LCD</u> Remote LCD Keypad                          |        |
| About the Keypad                                          |        |
| Menu Items                                                |        |
| Navigating Modes                                          |        |
| Navigating Modes and Parameters                           |        |
| Navigating through Codes (Function Items)                 |        |
| Setting Parameters                                        |        |
| Monitoring Operating Status                               |        |
| Monitoring Faults                                         |        |
| Initializing Parameters                                   |        |
| Parameter Lock (LCD)                                      |        |
| ACN-3MRC LCD Keypad Mount Kit and Cable                   |        |
| ACN-LCDKM Remote LCD Keypad NEMA4X Mounting Kit and Cable |        |
| Installation Procedure                                    |        |
| Replacement Cooling Fans                                  |        |
| VFD Suite                                                 |        |
| Connecting to VFD Suite                                   |        |
| VFD Suite Serial Connection Setup.                        |        |
| VFD Suite Ethernet Connection Setup                       |        |
| APPENDIX B: OPTIONAL I/O CARD                             |        |
| Basic Information                                         |        |
| Characteristics                                           | B-2    |

|    | Components                                              | B-2         |
|----|---------------------------------------------------------|-------------|
|    | Specifications                                          | B-3         |
|    | Input and Output Specification                          | B-3         |
|    | Installation                                            |             |
|    | Installation of ACN I/O Card                            | B-4         |
|    | Control Terminal Wiring                                 | B–6         |
|    | Signal (Control) Cable Specifications                   | B–8         |
|    | Parameter Configuration                                 | . B-10      |
|    | Basic Features                                          | . B-10      |
|    | Basic Function                                          | B-10        |
|    | Setting Frequency Reference                             | B-10        |
|    | Analog Output                                           | B-17        |
|    | Digital Output                                          | B-19        |
|    | Setting Multi-step Frequency                            | B-23        |
|    | Multi-step Acc/Dec Time Configuration                   | B-25        |
|    | Stopping the Acc/Dec Operation                          | B–26        |
|    | Multi-function Input Terminal Control                   | B-27        |
| ΑP | PENDIX C: ETHERNET MODULE ACN-ETH                       | . C–1       |
|    | Ethernet/Modbus Card Quick Start                        | <b>C</b> –3 |
|    | Hardware                                                |             |
|    | Parameters                                              | C-4         |
|    | Introduction                                            | C-5         |
|    | ACN-ETH Module                                          |             |
|    | Components                                              |             |
|    | Ethernet Communication Module Features                  |             |
|    | Common Features                                         |             |
|    | Layout of Ethernet Communication Module                 |             |
|    | Installation                                            |             |
|    | Terminal Block of Ethernet communication Specifications | C-9         |
|    | Network Cable Specification                             | C-10        |
|    | Protocol Selection                                      | C-10        |
|    | LED information                                         | . C–11      |
|    | LED display feature                                     | C–11        |
|    | Ethernet Line LED (EtherNet/IP and Modbus TCP are same) | C–11        |
|    | Modbus TCP LED & Troubleshooting                        | C–11        |
|    | EtherNet/IP LED & Troubleshooting                       | C-12        |
|    | Keypad Parameter of Ethernet Communication              | . C-13      |
|    | FBus S/W Ver (CM.06)                                    | C-13        |
|    | FBus Led (CM.09)                                        | C-13        |
|    | IP Address, Subnet Mask, Gateway (CM.10~21) Setting     | C-14        |
|    | Ethernet Speed (CM.22)                                  | C-14        |
|    | CIP Input Instance (CM.29)                              | C-15        |
|    | CIP Output Instance(CM.49)                              | C–16        |
|    | Number of Output Parameters (CM.30)                     | C–16        |
|    | Parameter Status (CM.31~CM.38)                          | C–17        |
|    | Number of Input Parameters (CM.50)                      | C–17        |
|    | Parameter Control (CM.51~CM.58)                         | C–17        |
|    | Comm Update (CM.94)                                     | C–17        |
|    | Modbus TCP                                              | . C–18      |
|    | Modbus TCP Frame Structure                              | C-18        |

| Function Code Des   | cription                    | <br> | <br><b></b> .                             | C–18 |
|---------------------|-----------------------------|------|-------------------------------------------|------|
| Read Holding Regis  | ter                         | <br> | <br><b></b> .                             | C–18 |
| Read Input Register |                             | <br> | <br>• • • • • • • • • • • • • • • • • • • | C–18 |
|                     | er                          |      |                                           |      |
|                     | ster                        |      |                                           |      |
|                     |                             |      |                                           |      |
| Exception Frame St  | ructure                     | <br> | <br>                                      | C–20 |
| -                   | e                           |      |                                           |      |
|                     |                             |      |                                           |      |
|                     | iguration                   |      |                                           |      |
| Implicit Message    |                             | <br> | <br>                                      | C–22 |
| ,                   |                             |      |                                           |      |
|                     |                             |      |                                           |      |
|                     |                             |      |                                           |      |
|                     | neter                       |      |                                           |      |
|                     | JE <b>O</b> ff              |      |                                           |      |
| -                   |                             |      |                                           |      |
|                     |                             |      |                                           |      |
|                     | ion                         |      |                                           |      |
| _                   | nal Function Description    |      |                                           |      |
| -                   | ns Description              |      |                                           |      |
| •                   |                             |      |                                           |      |
| 5 5                 |                             |      |                                           |      |
|                     | sing external 24VDC power . |      |                                           |      |
|                     | Description                 |      |                                           |      |
|                     | Status                      |      |                                           |      |
| •                   | Rate                        |      |                                           |      |
|                     | Specification               |      |                                           |      |
| •                   | rations                     |      |                                           |      |
|                     | rmance                      |      |                                           |      |
|                     |                             |      |                                           |      |